## Требования к макету Multi Stand

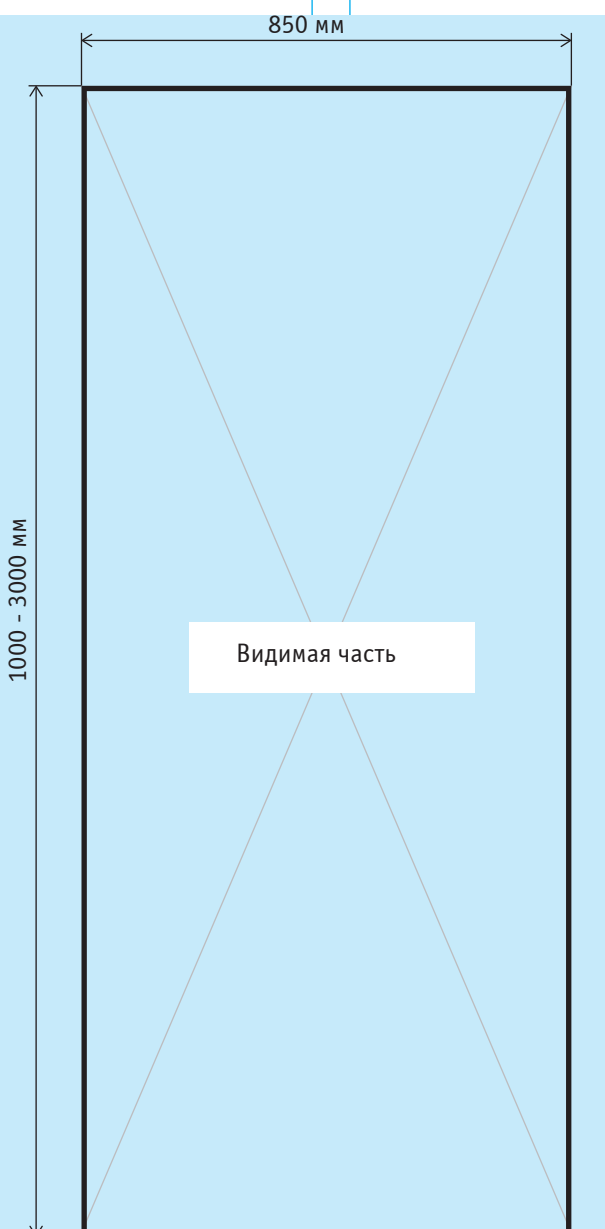

Печатное поле: от 1000 мм до 3000 мм х 850 мм. Видимая часть фотопанели: от 1000 мм до 3000 мм х 850 мм. Контур реза: сделайте черный контур толшиной 0,5 мм по внешнему краю печатного поля для обозначения линии реза (выделен на рисунке).

Тип печати: широкоформатная. Красочность: СМҮК. Разрешение файла: не менее 150 dpi. Форматы:  $*$ .ерs,  $*$ .аі,  $*$ .tiff.

## 1. Черный цвет

Черный цвет на больших однородных плашках должен быть представлен в следующем виде: С-70 М-67 Y-76 K-80, при этом функция Overprint для черных объектов не включается.

## 2. Растровые изображения

Растровые изображения в векторных файлах, созданных в программах Adobe Illustrator и CorelDraw, должны быть подлинкованными, а не внедренными в файл, и представлены дополнительно в соответствии с требованиями, предъявляемыми к изображениям растровой графики.

## 3. Текст

Для лучшей читаемости текста высоту букв лучше сделать не менее 15 мм для печати при разрешении 150 dpi, не менее 10 мм при 360 dpi, а для 720 dpi достаточно букв высотой 6 мм. Для мелкого текста не следует использовать шрифты с засечками, тонкие, конденсные или слишком жирные шрифты. Толщина линий должна быть не менее 3 пикселей.

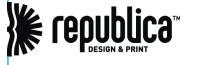